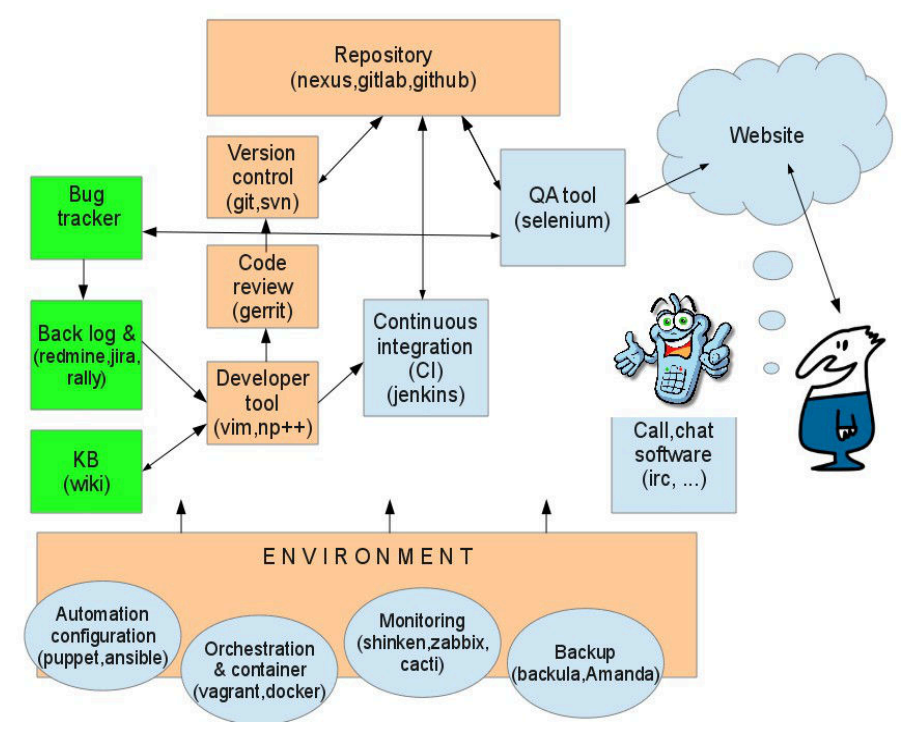

## *Навчальний посібник з використання програми SCRIBUS для початківців та фахівців*

*Хамула О.Г., Дмитрів Л.Й.*

Українська академія друкарства, кафедра видавничої справи і редагування, кафедра iнформацiйних мультимедiйних технологiй  $khamula@gmail.com$ [lidmytriv@gmail.com](mailto:lidmytriv@gmail.com)

The article presents a textbook about Scribus – modern software in publishing business for beginners and specialists. Also the article gives the marketing research results about free software in the field.

Перехід до використання у видавничій справі вільного програмного забезпечення під керуванням різних операційних систем, зокрема на ядрі Linux, зумовив появу Scribus- найпотужнішого у даний час кросплатформного продукту для автоматизацiї видавничого процесу, що поширюється за умовами ліцензії GNU (General Public License) та підтримує кольоровi моделi CMYK та RGB. Програма дає змогу на професійному рівні вирiшувати найширший спектр завдань з верстання як друкованих, так і електронних видань, а тому широко використовується для підготовки демонстраційних матеріалів звітного, рекламного, навчального та інших типів.

Сьогодні Scribus є предметом вивчення у вищих навчальних закладах, зокрема в Українській академії друкарства при підготовці фахівців з видавничо-поліграфічної справи. Як програмний продукт, призначений для роботи та навчання, Scribus має потенцiал найбiльших комерцiйних аналогiв, постiйно оновлюється та удосконалюється (з 2003 р. нараховуємо уже 15 робочих версiй), а тому потребує написання й представлення розширеної документацiї, адаптованої до потреб користувачiв. Так, на нашу думку, повною мiрою, покроково, ознайомити користувача-початкiвця з iнструментарiєм програми, порiвняти його з iснуючими комерцiйними програмами, проiлюструвавши на прикладах, надати методичнi рекомендацiї для верстання рiзнотипної полiграфiчної продукцiї, встановити необхiднi налаштування при верстаннi складних публiкацiй для користувачiв-фахiвців можливо розробивши навчальне видання.

У даний час ринок навчальної лiтератури, присвяченої вiльним програмам верстки, за нашими даними, перебуває на етапi становлення й представлений поодинокими англомовними виданнями у виглядi онлайндовiдок про програму, доступними для читання й завантаження, а також стислим росiйськомовним виданням iз оглядом найбiльш запотребованих iнструментiв для верстання та основними налаштуваннями (таким як, наприклад, Горюнов В.А. Издательская система Scribus (ПО для верстки и подготовки публикаций): Учебное пособие. – Москва: 2008. – 62 с.). Переважно, цi видання носять ознайомчий, довiдковий характер. Вiдсутнiсть оновлених даних про програму (адже новi версiї Scribus спостерiгаємо практично щороку) та адаптацiї до умов українського ринку дає пiдстави говорити про те, що данi видання можуть вiдповiдати запитам користувачiв лише частково. У свою чергу, нiша україномовних видань, якi б забезпечили iнформацiйнi потреби користувача-початкiвця та користувача-фахiвця щодо верстання та пiдготовки до друку видань, залишається вiльною та необхідною. Через це і виникла пропозиція викладачами Української академiї друкарства розробити навчальний посiбник "Scribus — програма верстання для видавничих систем".

У пропонованому виданнi розглянуто основні засади роботи та налаштування Scribus для виготовлення поліграфічної продукції під керуванням операційних систем Windows, Mac OS X, Linux та iн. Наведені численні приклади і пояснення, якi розподілені на тематичні блоки, завдяки чому видання може слугувати своєрідним практичним порадником при самостійному опануванні процесiв верстання студентами-видавцями.

Посiбник побудований на основi української локалiзацiї Scribus й складається з п'яти роздiлiв, кожен з яких мiстить матерiали теоретичного та практичного характеру вiд встановлення загальних налаштувань нових

документiв до накладання шарiв публiкацiї (1. Початок роботи у Scribus; 2. Робота з об'єктами; 3. Можливостi використання векторної графiки; 4. Робота з кольором; 5. Верстання складних публiкацiй). Вiдповiдно до вимог, вiн доповнений елементами апарату, необхiдними для самостiйної роботи та перевiрки знань студентiв. На даний момент навчальний посiбник, який iснуватиме у друкованiй та електроннiй формах, передано до друку.

## *Досвід використання Open Source технологій у Вінницькому національному технічному університеті Хошаба О.М., Романюк О.Н.*

*Вінницький національний технічний університет, khoshaba@mail.ru*

В роботі надано досвід та розвиток використання open source технологій у Вінницькому національному технічному університеті, показано історію застосування програмних продуктів. Особливу увагу приділено Internetдодаткам та операційним системам.

На протязі багатьох років у Вінницькому національному технічному університеті застосовуються open source технології. Можна визначити, що історія впровадження вільнопоширених технологій бере початок ще до створення вузла Internet у 1997 році, коли на персональному комп'ютері було встановлено Linux Slackware.

Згодом, розвиток університетської мережі Internet, охопив факультети де були встановлені разом з Linux Slackware ще ОС FreeBSD. Потім поширене застосування набули напрямки Debian'a та Red Hat Linux. Разом з цим, певний розвиток набували такі Internet сервіси як web (Apache), ftp (lftp, cURL), бази даних (Mysql, Postgresql) та інші. Пізніше в якості серверних додатків створювались системи віртуалізації на основі Xen та KVM, хмарні технології на основі OpenStack.

Провідну роль на початку розвитку open source технологій відігравав факультет інформаційних технологій та комп'ютерної інженерії, який згодом переріс в інститут. З цього підрозділу почався розвиток не тільки офісних додатків (OpenOffice, LibreOffice), але й засобів дистанційного навчання (Moodle). Поширене застосування в цей період розвитку вільнопоширених програмних продуктів також набули клієнтські програмні засоби (FileZilla), емулятори (qemu, VirtualBox).

Бурхливий розвиток сучасних інформаційних технологій передбачає застосування open source технологій колективного використання. До найважливіших додатків, що використовуються студентами під час роботи над навчальними завданнями відносяться системи керування проектами (Redmine), системи керування первісним кодом (git, mercury), баг-трекінгові системи (bugzilla).